## Package 'rflsgen'

May 21, 2024

Type Package

Title Neutral Landscape Generator with Targets on Landscape Indices

Version 1.2.2

Author Dimitri Justeau-Allaire, Grégoire Blanchard, Thomas Ibanez, Xavier Lorca, Ghislain Vieilledent, Philippe Birnbaum

Maintainer Dimitri Justeau-Allaire <dimitri.justeau@gmail.com>

Description Interface to the 'fisgen' neutral landscape generator <[https:](https://github.com/dimitri-justeau/flsgen)

[//github.com/dimitri-justeau/flsgen](https://github.com/dimitri-justeau/flsgen)>. It allows to

- Generate fractal terrain;

- Generate landscape structures satisfying user targets over landscape indices;

- Generate landscape raster from landscape structures.

License GPL-3

Encoding UTF-8

**Depends** rJava, terra  $(>= 1.5-12)$ , jsonlite

Imports checkmate, utils

**SystemRequirements** Java  $(>= 8)$ 

RoxygenNote 7.2.3

**Suggests** testthat  $(>= 3.0.0)$ , knitr, rmarkdown, landscapemetrics

VignetteBuilder knitr

URL <https://dimitri-justeau.github.io/rflsgen/>,

<https://dimitri-justeau.github.io/rflsgen/>

BugReports <https://github.com/dimitri-justeau/rflsgen/issues>

NeedsCompilation no

Repository CRAN

Date/Publication 2024-05-21 14:30:02 UTC

### <span id="page-1-0"></span>R topics documented:

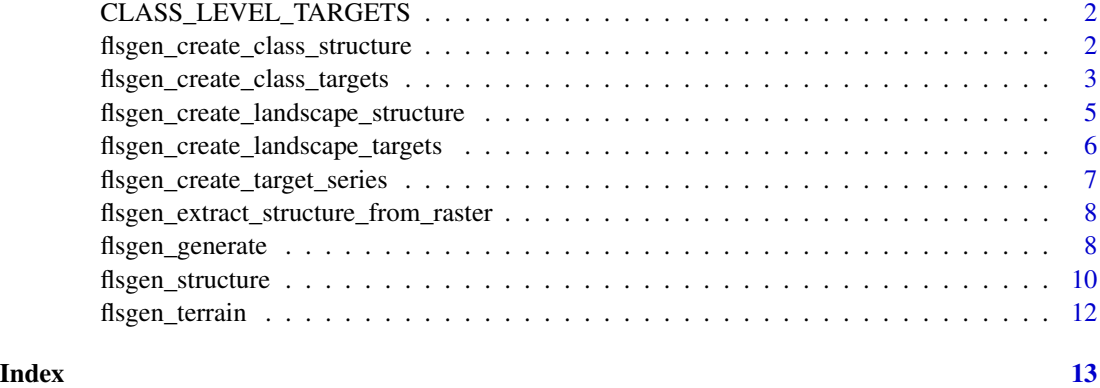

CLASS\_LEVEL\_TARGETS *Vector of available class targets*

#### Description

Vector of available class targets

#### Usage

CLASS\_LEVEL\_TARGETS

#### Format

An object of class character of length 16.

flsgen\_create\_class\_structure

*Creates a predefined landscape class structure that can be converted as JSON input for flsgen generate.*

#### Description

Creates a predefined landscape class structure that can be converted as JSON input for flsgen generate.

#### Usage

```
flsgen_create_class_structure(class_name, patch_areas, is_square = FALSE)
```
#### <span id="page-2-0"></span>Arguments

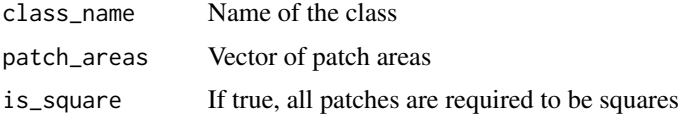

#### Value

A landscape class structure

#### Examples

```
## Not run:
 cls_1 <- flsgen_class_structure("class 1", c(10, 100, 1000))
```
## End(Not run)

flsgen\_create\_class\_targets

*Creates a set of targets for a landscape class*

#### Description

Creates a set of targets for a landscape class, which can be converted into JSON for flsgen.

#### Usage

```
flsgen_create_class_targets(
 class_name,
 NP = NULL,AREA = NULL,AREA_MN = NULL,
 CA = NULL,PLAND = NULL,
 PD = NULL,SPI = NULL,LPI = NULL,MESH = NULL,
 SPLI = NULL,NPRO = NULL,
 SDEN = NULL,
 COHE = NULL,DIVI = NULL,
 IS_SQUARE = FALSE,
 ALL_DIFFERENT = FALSE
)
```
#### Arguments

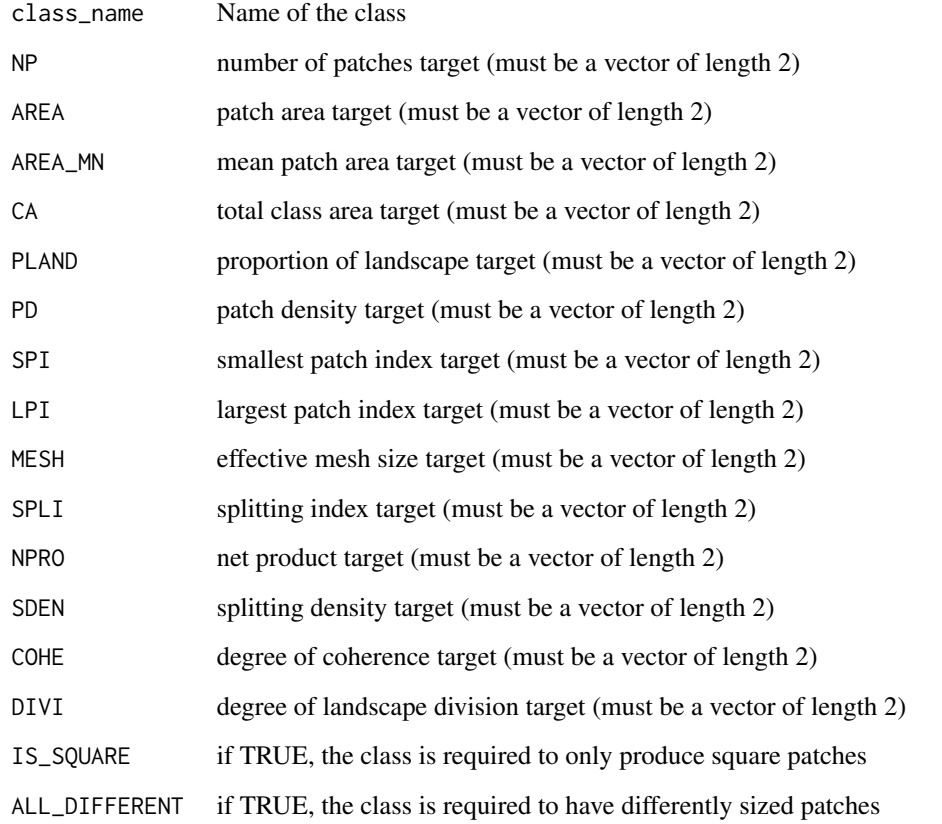

#### Details

Note that NP and AREA targets can be set as NULL, if the class targets is used within the 'generate\_series' function to generate landscape series with varying NP and/or AREA. However, flsgen won't run is NP and AREA are not set elsewhere.

#### Value

A class targets object which can be converted to JSON for flsgen

#### Examples

```
## Not run:
 cls_1 <- flsgen_create_class_targets("class 1", NP=c(1, 10), AREA=c(0, 1000))
```
<span id="page-4-0"></span>flsgen\_create\_landscape\_structure

*Creates a predefined landscape structure that can be converted as JSON Input for flsgen generate*

#### Description

Creates a predefined landscape structure that can be converted as JSON converted as JSON Input for flsgen generate.

#### Usage

```
flsgen_create_landscape_structure(
  nb_rows,
 nb_cols,
  classes,
  mask_raster = NULL
\lambda
```
#### Arguments

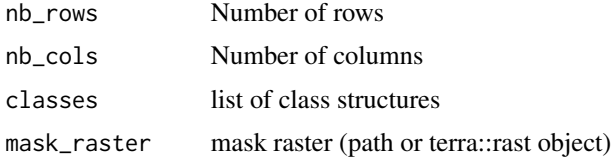

#### Details

The class structures must be created prior to the call to this function

Either nb\_rows and nb\_cols, or mask\_raster must be specified. The dimensions of the landscape are deduced from the mask raster if it is used.

#### Value

A landscape structure object which can be converted to JSON for flsgen generate

#### Examples

```
## Not run:
  cls_1 <- flsgen_class_structure("class 1", c(10, 100, 1000))
  cls_2 <- flsgen_class_structure("class 2", c(20, 200, 2000))
  ls_struct <- flsgen_landscape_structure(200, 200, list(cls_1, cls_2))
```
<span id="page-5-0"></span>flsgen\_create\_landscape\_targets

*Creates a set of targets for a landscape*

#### Description

Creates a set of targets for a landscape, which can be converted into JSON for flsgen.

#### Usage

```
flsgen_create_landscape_targets(
  nb_rows,
 nb_cols,
 classes,
 mask_raster = NULL,
 NON_FOCAL_PLAND = NULL
)
```
#### Arguments

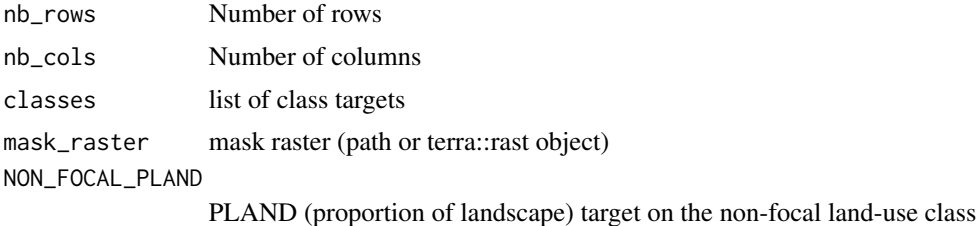

#### Details

The class targets must be created prior to the call to this function

Either nb\_rows and nb\_cols, or mask\_raster must be specified. The dimensions of the landscape are deduced from the mask raster if it is used.

#### Value

A landscape targets object which can be converted to JSON for flsgen

#### Examples

```
## Not run:
 cls_1 <- flsgen_create_class_targets("class 1", NP=c(1, 10), AREA=c(0, 1000))
  cls_2 <- flsgen_create_class_targets("class 2", NP=c(1, 10), AREA=c(0, 1000))
  ls_targets <- flsgen_create_landscape_targets(200, 200, list(cls_1, cls_2))
```
<span id="page-6-0"></span>flsgen\_create\_target\_series

*From a base landscape target object, create a series of landscape targets, with one target for one class varying according to a specified sequence.*

#### Description

Create a series of landscape targets, with one target for one class varying according to a specified sequence.

#### Usage

```
flsgen_create_target_series(
  landscape_targets,
  class_name = NULL,
  class_id = NULL,
  target_key,
  sequence
)
```
#### Arguments

landscape\_targets

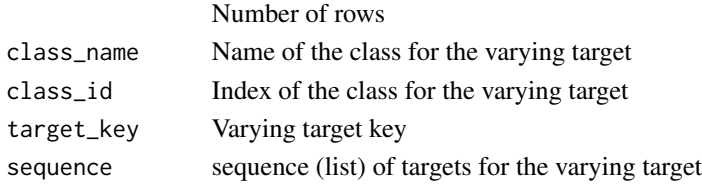

#### Details

Either the class name of id must be given to identify the class to use for generating the series.

#### Value

A list of landscape targets

#### Examples

```
## Not run:
 cls_1 <- flsgen_create_class_targets("class 1", NP=c(1, 10), AREA=c(0, 1000))
 cls_2 <- flsgen_create_class_targets("class 2", AREA=c(0, 1000))
 ls_targets <- flsgen_create_landscape_targets(200, 200, list(cls_1, cls_2))
  target_series <- flsgen_create_target_series(ls_targets, class_name="class 2",
                                           target_key="NP", sequence=seq(1, 10, by=1))
```
<span id="page-7-0"></span>flsgen\_extract\_structure\_from\_raster

*Extracts a landscape structure from an existing raster*

#### Description

Extracts a landscape structure from an existing raster

#### Usage

```
flsgen_extract_structure_from_raster(
 raster_file,
 focal_classes,
 connectivity = 4)
```
#### Arguments

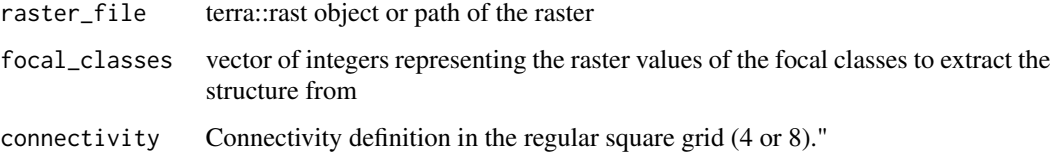

#### Value

A JSON landscape structure that can be used with flsgen generate

#### Examples

```
## Not run:
   ls_struct <- flsgen_extract_structure_from_raster(raster_path, c(0, 1, 2))
## End(Not run)
```
flsgen\_generate *Landscape raster generator*

#### Description

Generate landscape raster from landscape structure

#### flsgen\_generate 9

#### Usage

```
flsgen_generate(
  structure_str,
  structure_file,
  terrain_file = NULL,
  roughness = 0.5,
  \text{terrain\_dependency} = 0.5,min_distance = 2,
  min_max_distance = NULL,
  connectivity = 4,
  x = 0,
  y = 0,
  resolution_x = 1e-04,
  resolution_y = NULL,
  epsg = "EPSG:4326",
  max_{-try} = 2,
  max_{xy}_patch = 10,
  verbose = TRUE
)
```
#### Arguments

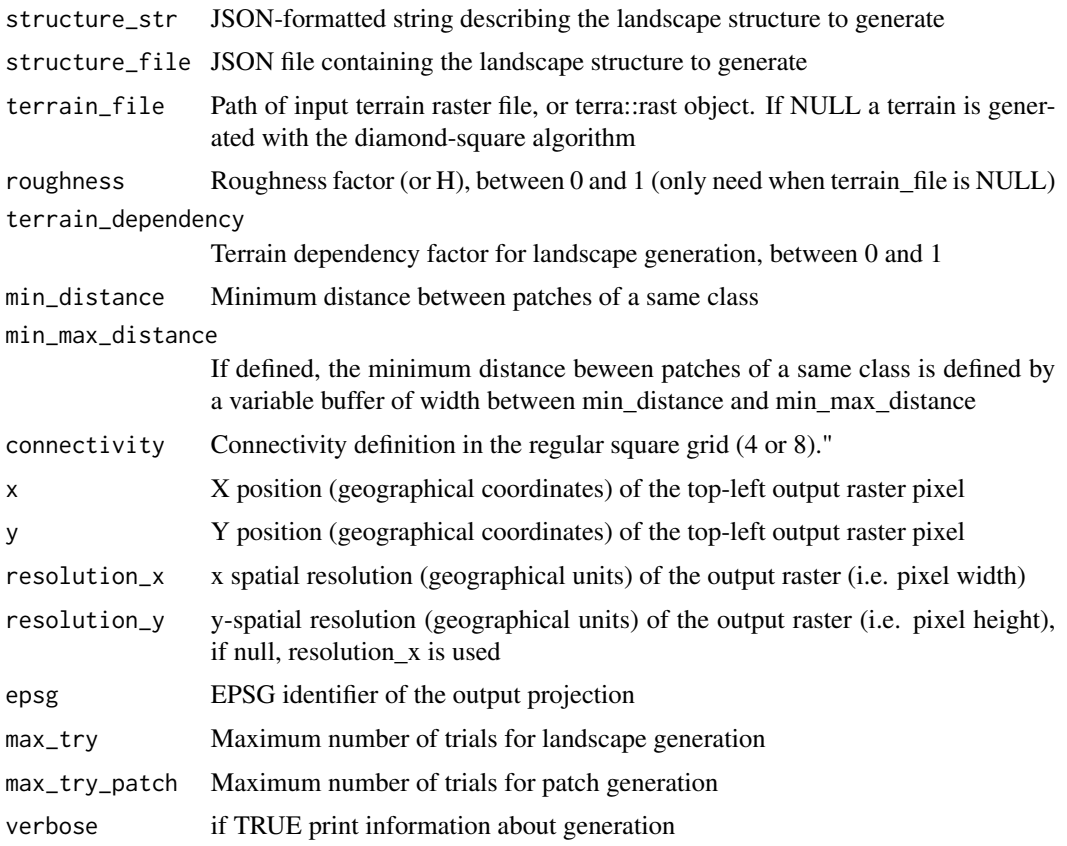

#### <span id="page-9-0"></span>Details

The input landscape structure must be either specified as a JSON-formatted string (structure\_str parameter) or as a JSON file (structure\_file parameter)

#### Value

A terra::rast object

#### Examples

```
## Not run:
    json \leq - "{
      \"nbRows\" : 200,
      \"nbCols\" : 200,
      \"classes\" : [
        {
          \"name\" : \"Class A\",
          \"NP\" : [1, 10],
          \"AREA\" : [300, 4000],
          \"CA\" : [1000, 5000],
          \"MESH\" : [225, 225]
        },
        {
          \"name\" : \"Class B\",
          \verb|NPN" : [2, 8],\"AREA\" : [200, 4000],
          \"PLAND\" : [40, 40]
        },
        {
          \"name\" : \"Class C\",
           \verb|NPN" : [5, 7],\"AREA\" : [800, 1200]
        }
     ]
    }"
    structure <- flsgen_structure(targets_str = json)
    landscape <- flsgen_generate(structure_str = structure)
## End(Not run)
```
flsgen\_structure *Landscape structure solver*

#### Description

Find landscape structures satisfying user targets

flsgen\_structure 11

#### Usage

```
flsgen_structure(
  targets_str,
  targets_file,
  nb_solutions = 1,
  timelimit = 60,
  search_strategy = "DEFAULT"
)
```
#### Arguments

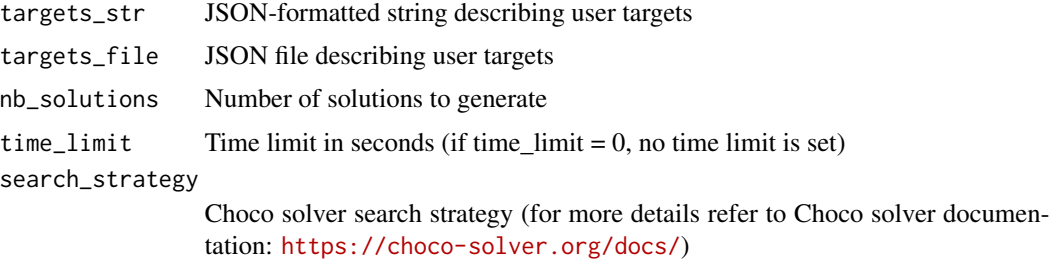

#### Details

The input user targets must be either specified as a JSON-formatted string (targets\_str parameter) or as a JSON file (target\_file parameter).

#### Value

A vector of JSON-formatted landscape structures satisfying user targets.

#### Examples

```
## Not run:
  json \leq "{
    \"nbRows\" : 200,
    \"nbCols\" : 200,
      {
        \"name\" : \"Class A\",
        \verb|NPN" : [1, 10],\"AREA\" : [300, 4000],
        \"CA\" : [1000, 5000],
        \"MESH\" : [225, 225]
      },
      {
        \"name\" : \"Class B\",
        \verb|NPN" : [2, 8],\"AREA\" : [200, 4000],
        \"PLAND\" : [40, 40]
      },
      {
        \"name\" : \"Class C\",
```

```
\N''NP\' : [5, 7],\"AREA\" : [800, 1200]
    }
 ]
}"
structure <- flsgen_structure(targets_str = json)
```
## End(Not run)

flsgen\_terrain *Fractal terrain generator*

#### Description

Fractal terrain generation with the diamond-square algorithm

#### Usage

```
flsgen_terrain(
  width,
  height,
  roughness = 0.5,
  x = 0,
  y = 0,
  resolution = 1e-04,
  epsg = "EPSG:4326"
\mathcal{L}
```
#### Arguments

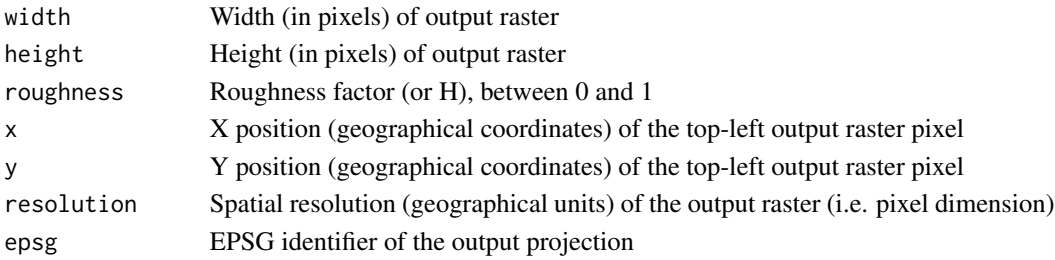

#### Value

A terra::rast object

#### Examples

```
## Not run:
  terrain <- flsgen_terrain(200, 200)
```
<span id="page-11-0"></span>

# <span id="page-12-0"></span>Index

∗ datasets CLASS\_LEVEL\_TARGETS, [2](#page-1-0)

CLASS\_LEVEL\_TARGETS, [2](#page-1-0)

```
flsgen_create_class_structure, 2
flsgen_create_class_targets, 3
flsgen_create_landscape_structure, 5
flsgen_create_landscape_targets, 6
flsgen_create_target_series, 7
flsgen_extract_structure_from_raster,
        8
flsgen_generate, 8
flsgen_structure, 10
flsgen_terrain, 12
```